#### $<<$

 $<<$   $>>$ 

- 13 ISBN 9787302251316
- 10 ISBN 7302251312

出版时间:2011-4

页数:405

PDF

更多资源请访问:http://www.tushu007.com

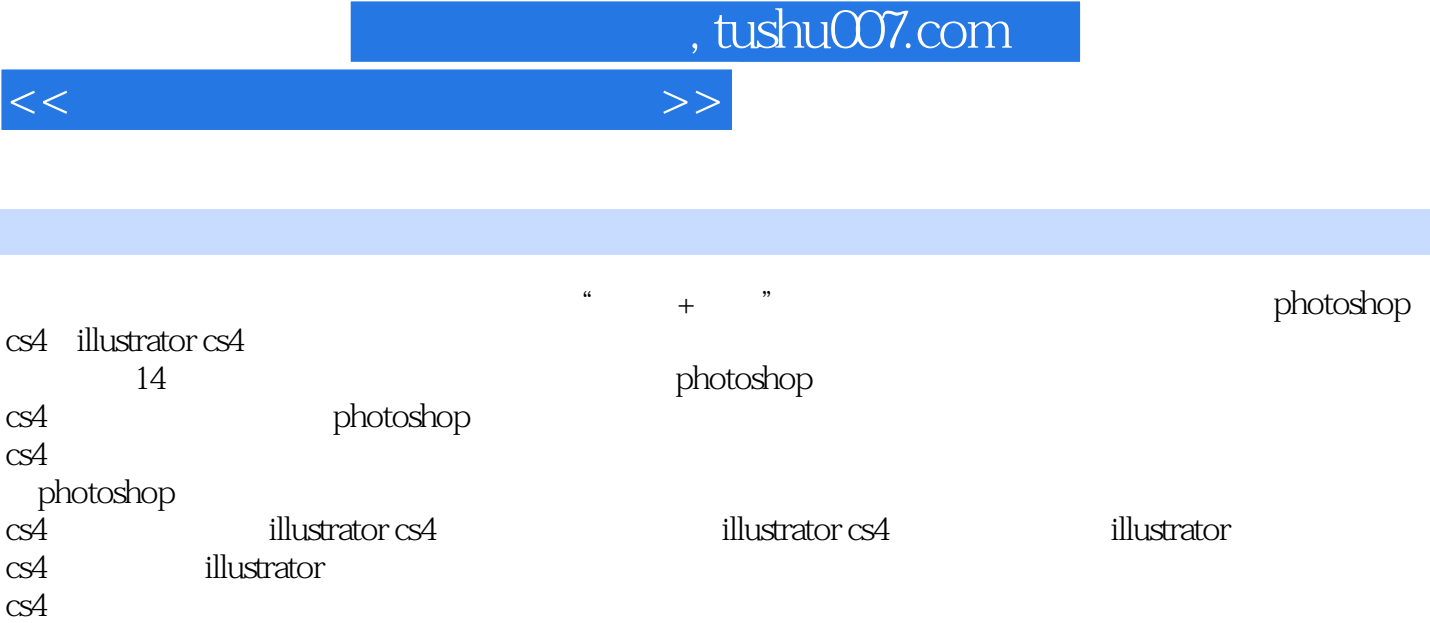

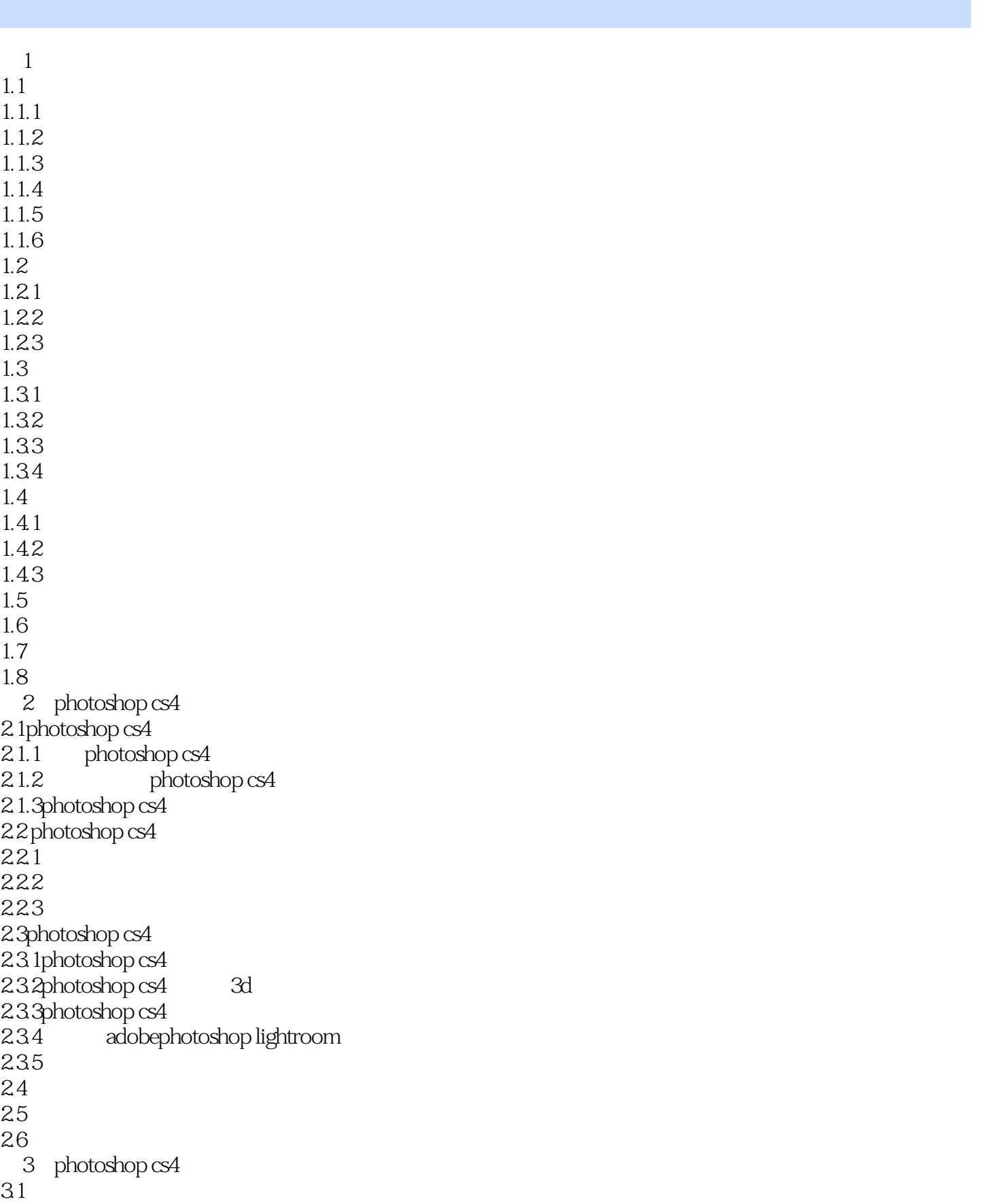

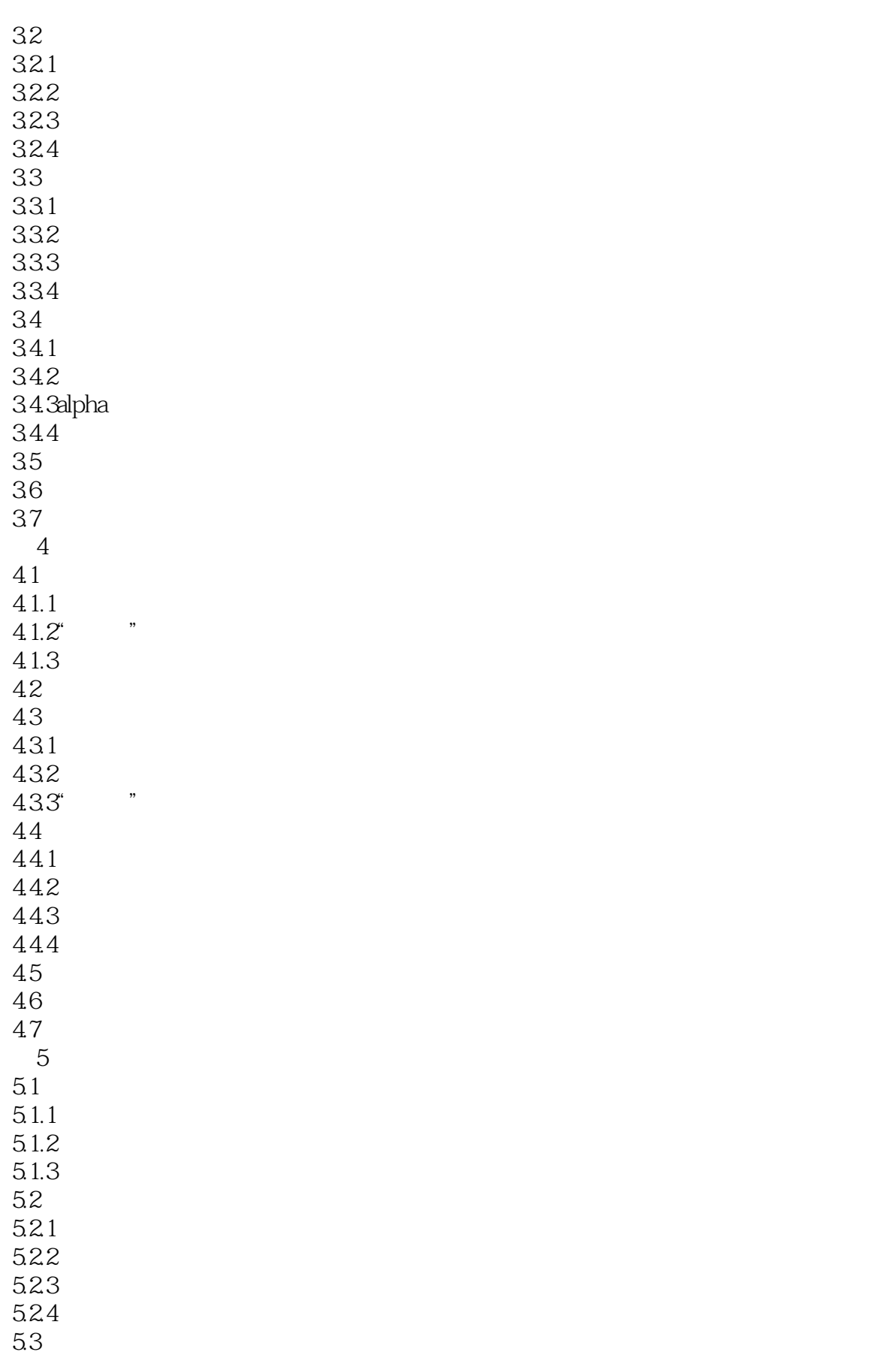

 $n_{\rm{max}}$ , tushu $\rm{COT}$ .com

#### $<<$

 $5.4$  $55$ <br>6  $6<sub>8</sub>$ 6.1  $61.1$ 6.1.2 6.1.3 6.1.4 6.2 621 62.2 623 624 625 626 63 631 / 632 633 634 / 635 636 637 64 65 6.6本章习题  $7$  $7.1$  $7.1.1$  $7.1.2$  $7.1.3$  $7.1.4$ 7.2 7.2.1 7.2.2 7.23 7.24 7.3  $7.4$ 7.5 8 photoshop cs4 8.1photoshop cs4  $81.1$ 81.2  $81.3$ <br> $81.4$  " 8.1.4 " 82

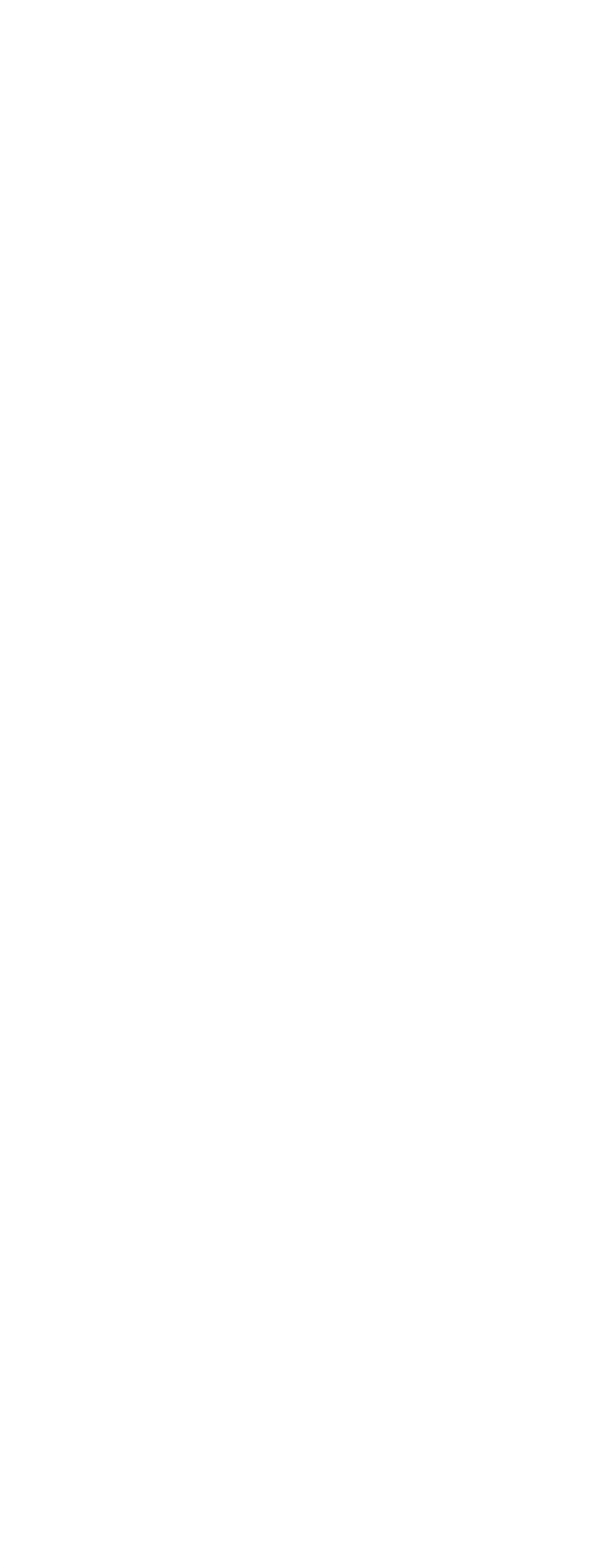

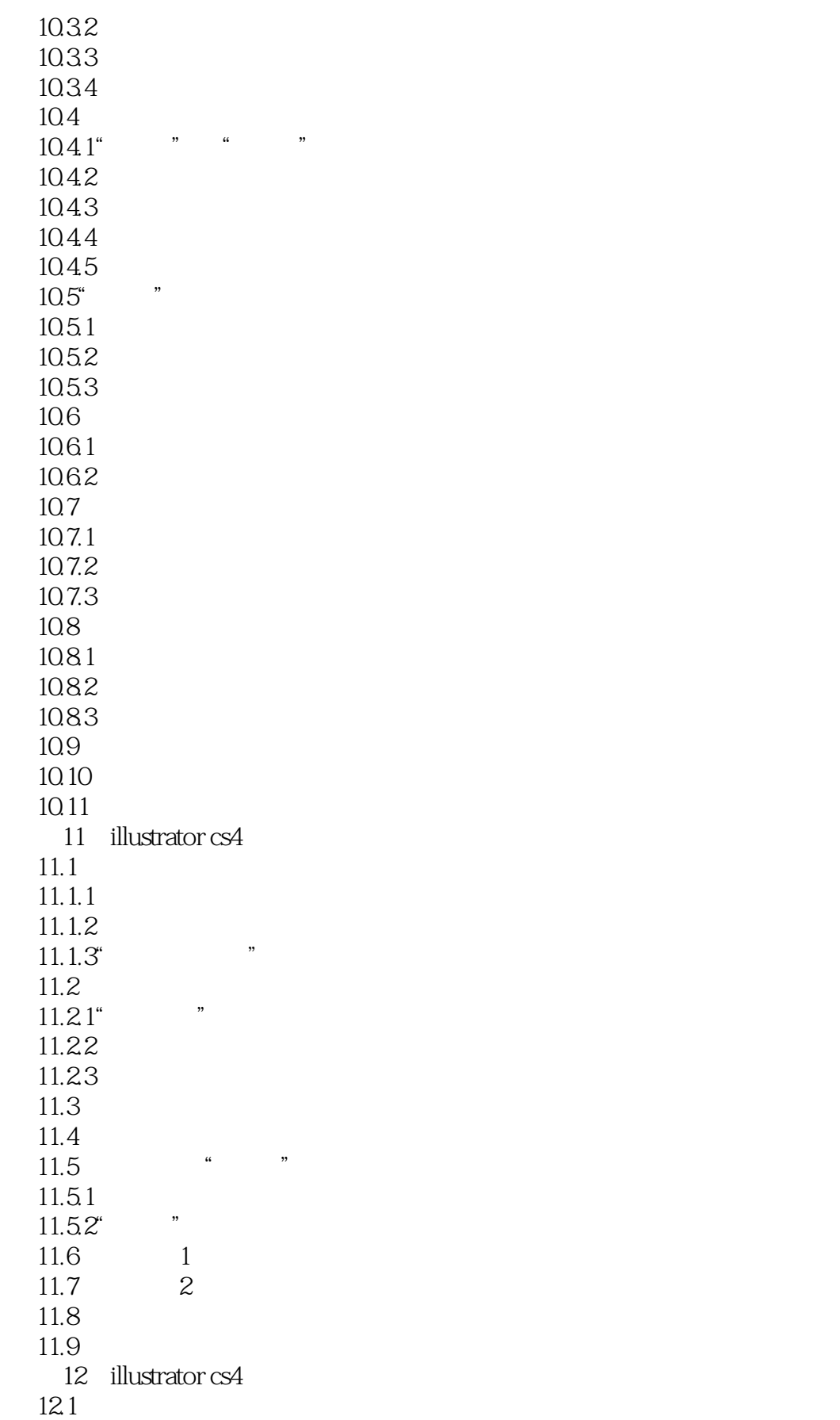

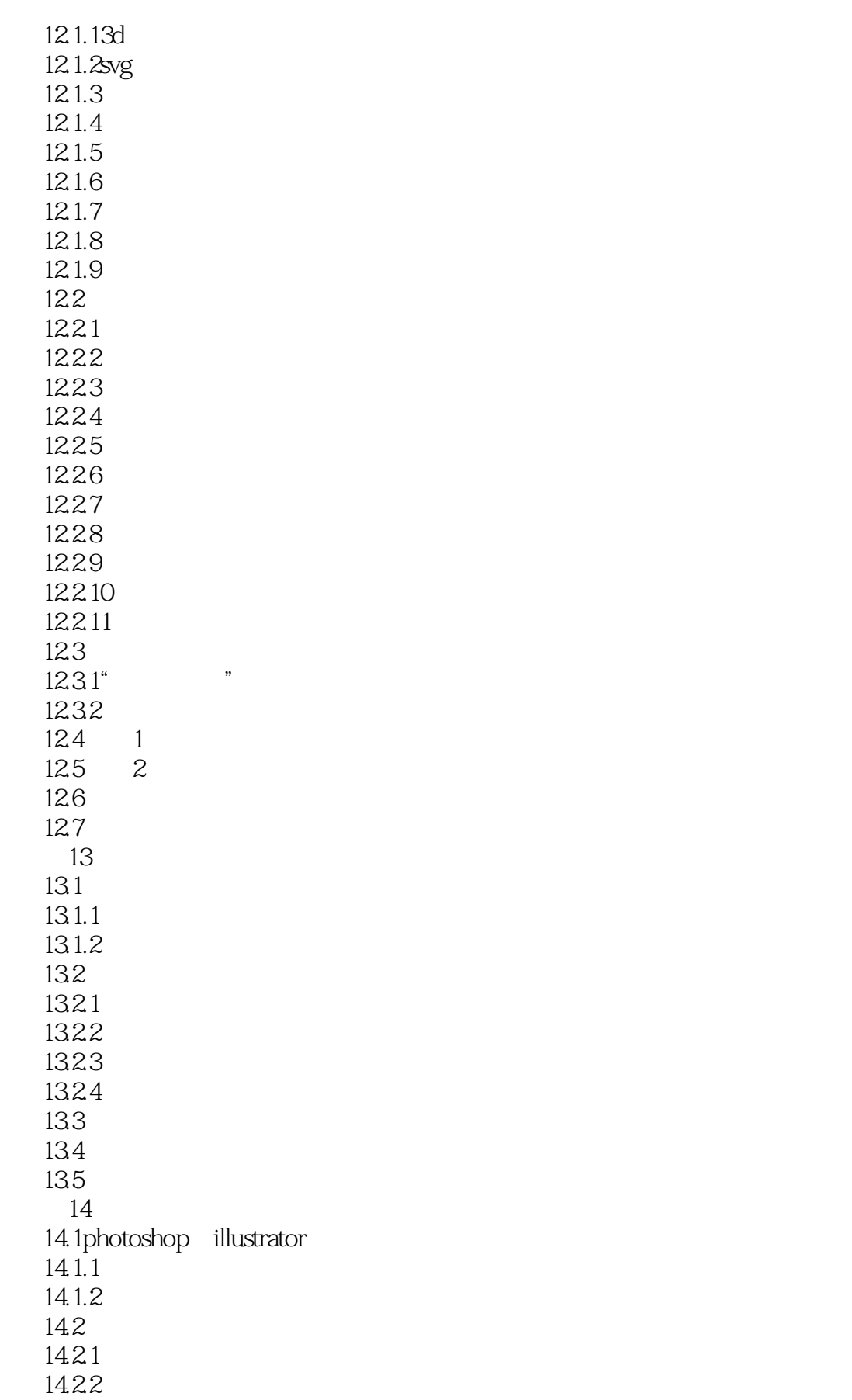

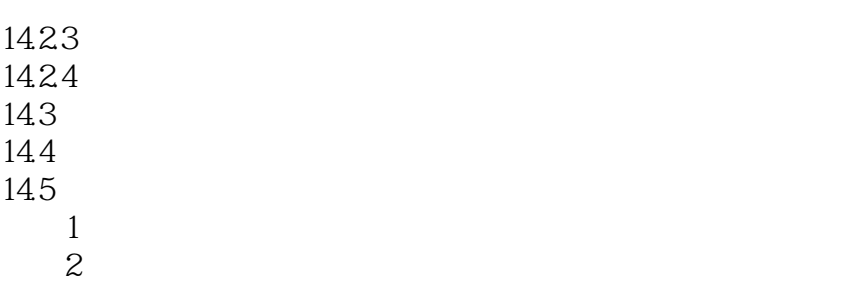

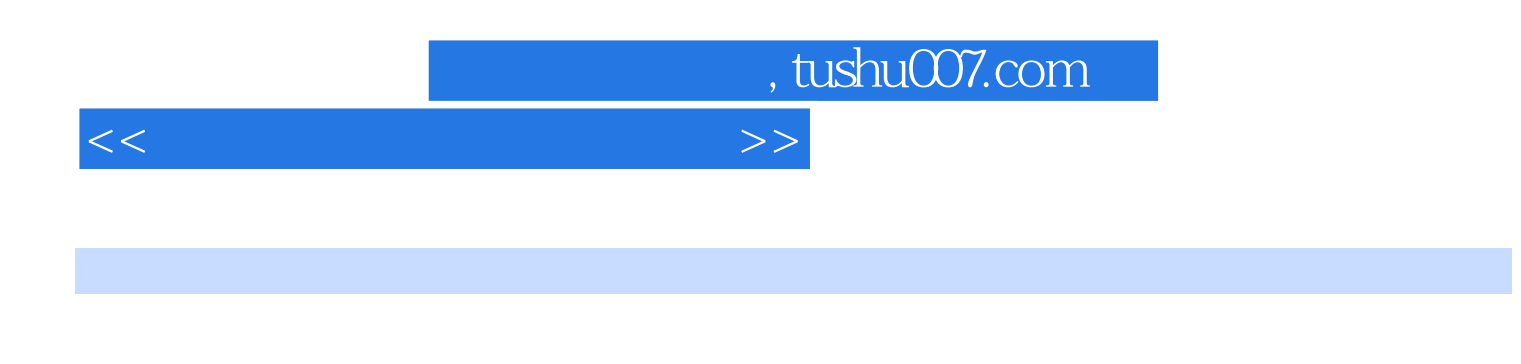

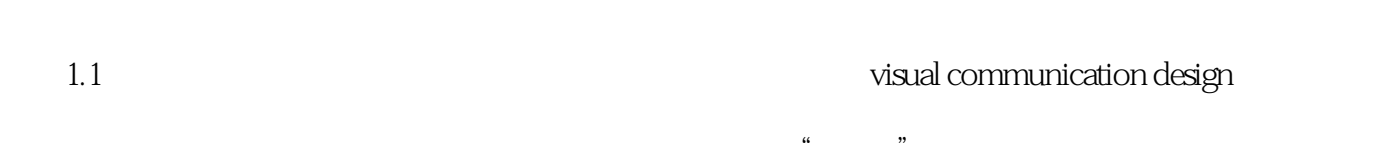

 $1.1.1$  $\mu$   $\mu$ 

起着沟通企业——商品——消费者桥梁的作用。

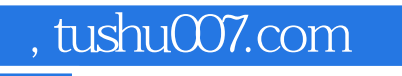

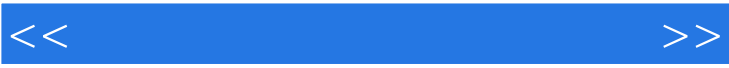

 $\frac{1}{\sqrt{N}}$  and  $\frac{1}{\sqrt{N}}$  and  $\frac{1}{\sqrt{N}}$  and  $\frac{1}{\sqrt{N}}$  $\mathfrak{p}$ 

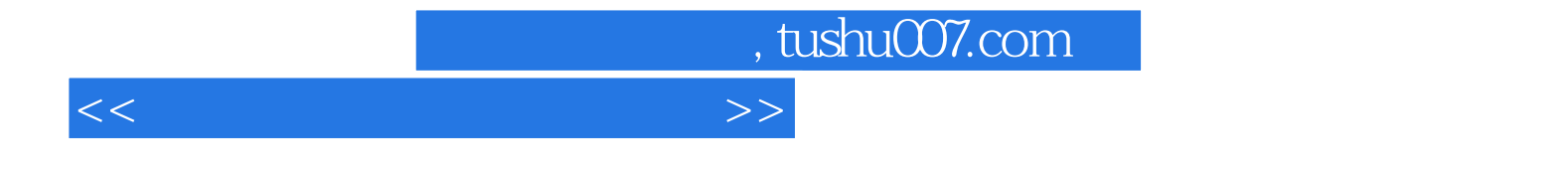

本站所提供下载的PDF图书仅提供预览和简介,请支持正版图书。

更多资源请访问:http://www.tushu007.com